# Package 'RcmdrMisc'

January 5, 2022

<span id="page-0-0"></span>Version 2.7-2

Date 2021-12-24

Title R Commander Miscellaneous Functions

**Depends** R ( $>= 3.5.0$ ), utils, car ( $>= 3.0-0$ ), sandwich

Imports abind, colorspace, Hmisc (>= 4.1-0), MASS, e1071, foreign, haven, readstata13, readxl, graphics, grDevices, stats, nortest, lattice

Suggests boot, datasets, carData

# ByteCompile yes

Description Various statistical, graphics, and datamanagement functions used by the Rcmdr package in the R Commander GUI for R.

License GPL  $(>= 2)$ 

URL <https://www.r-project.org>,

<https://socialsciences.mcmaster.ca/jfox/>

Author John Fox [aut, cre], Robert Muenchen [ctb], Dan Putler [ctb]

Maintainer John Fox <jfox@mcmaster.ca>

Repository CRAN

Repository/R-Forge/Project rcmdr

Repository/R-Forge/Revision 1048

Repository/R-Forge/DateTimeStamp 2021-12-24 23:11:20

Date/Publication 2022-01-05 20:30:02 UTC

NeedsCompilation no

# R topics documented:

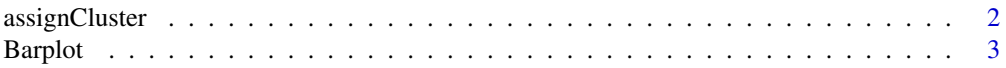

<span id="page-1-0"></span>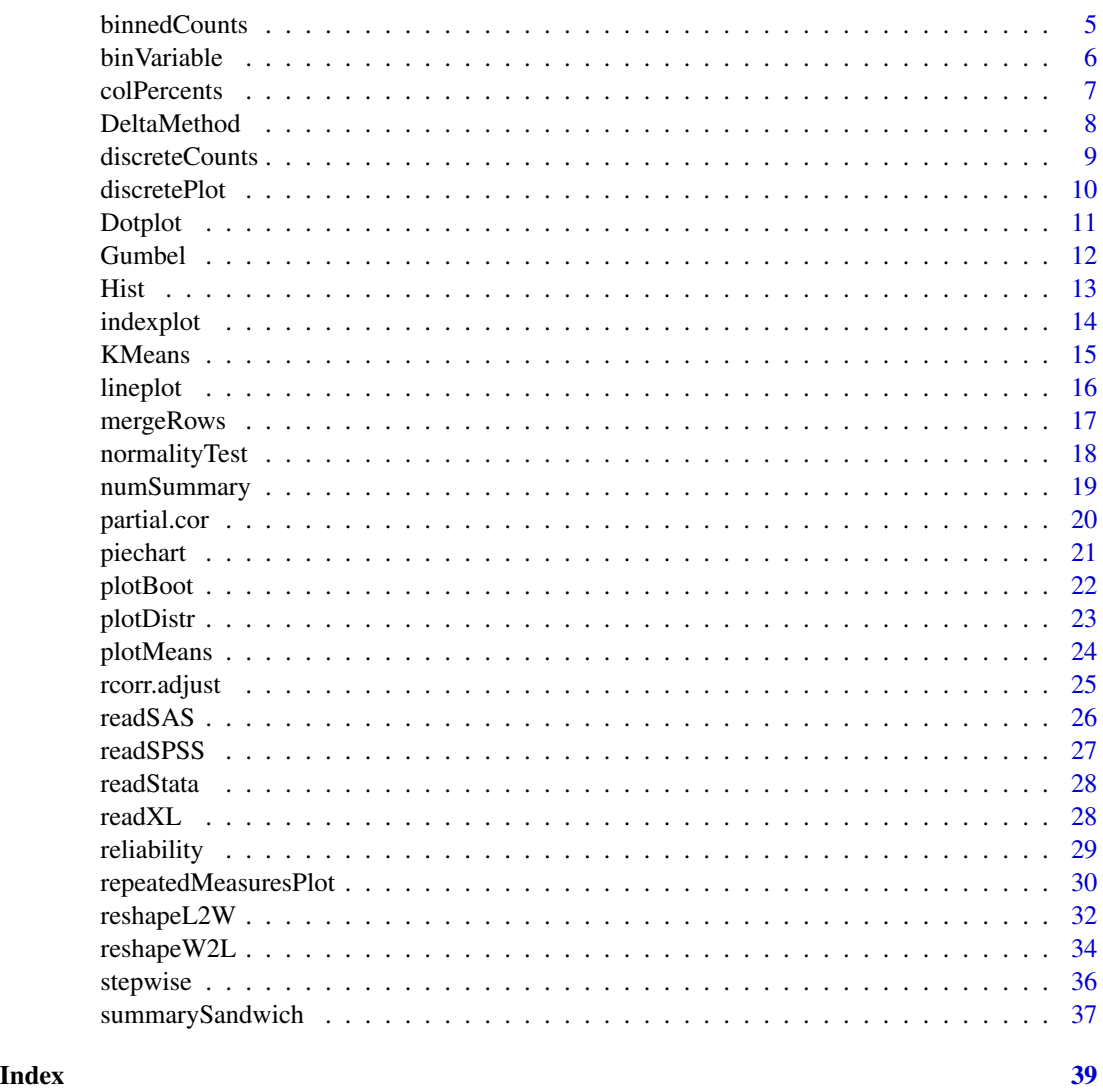

assignCluster *Append a Cluster Membership Variable to a Dataframe*

# Description

Correctly creates a cluster membership variable that can be attached to a dataframe when only a subset of the observations in that dataframe were used to create the clustering solution. NAs are assigned to the observations of the original dataframe not used in creating the clustering solution.

# Usage

```
assignCluster(clusterData, origData, clusterVec)
```
#### <span id="page-2-0"></span>Barplot 3

#### Arguments

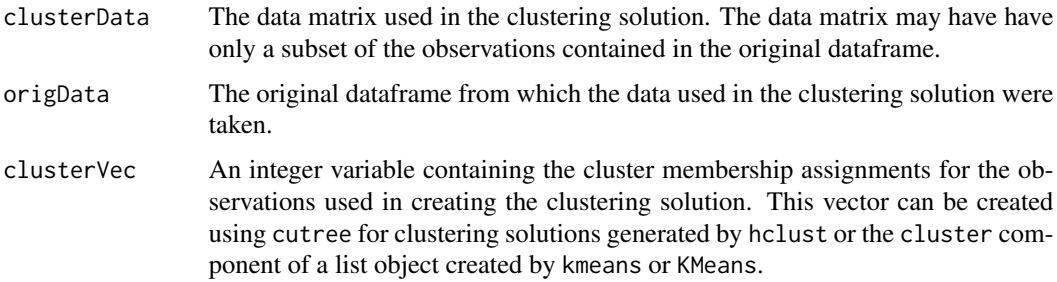

#### Value

A factor (with integer labels) that indicate the cluster assignment for each observation, with an NA value given to observations not used in the clustering solution.

#### Author(s)

Dan Putler

# See Also

[hclust](#page-0-0), [cutree](#page-0-0), [kmeans](#page-0-0), [KMeans](#page-14-1)

# Examples

```
data(USArrests)
USArrkm3 <- KMeans(USArrests[USArrests$UrbanPop<66, ], centers=3)
assignCluster(USArrests[USArrests$UrbanPop<66, ], USArrests, USArrkm3$cluster)
```
Barplot *Bar Plots*

# **Description**

Create bar plots for one or two factors scaled by frequency or precentages. In the case of two factors, the bars can be divided (stacked) or plotted in parallel (side-by-side). This function is a front end to [barplot](#page-0-0) in the graphics package.

# Usage

```
Barplot(x, by, scale = c("frequency", "percent"), conditional=True,style = c("divided", "parallel"),
  col=if (missing(by)) "gray" else rainbow_hcl(length(levels(by))),
  xlab = deparse(substitute(x)), legend.title = deparse(substitute(by)),
  ylab = scale, main=NULL, legend.pos = "above", label.bars=FALSE, ...)
```
# <span id="page-3-0"></span>Arguments

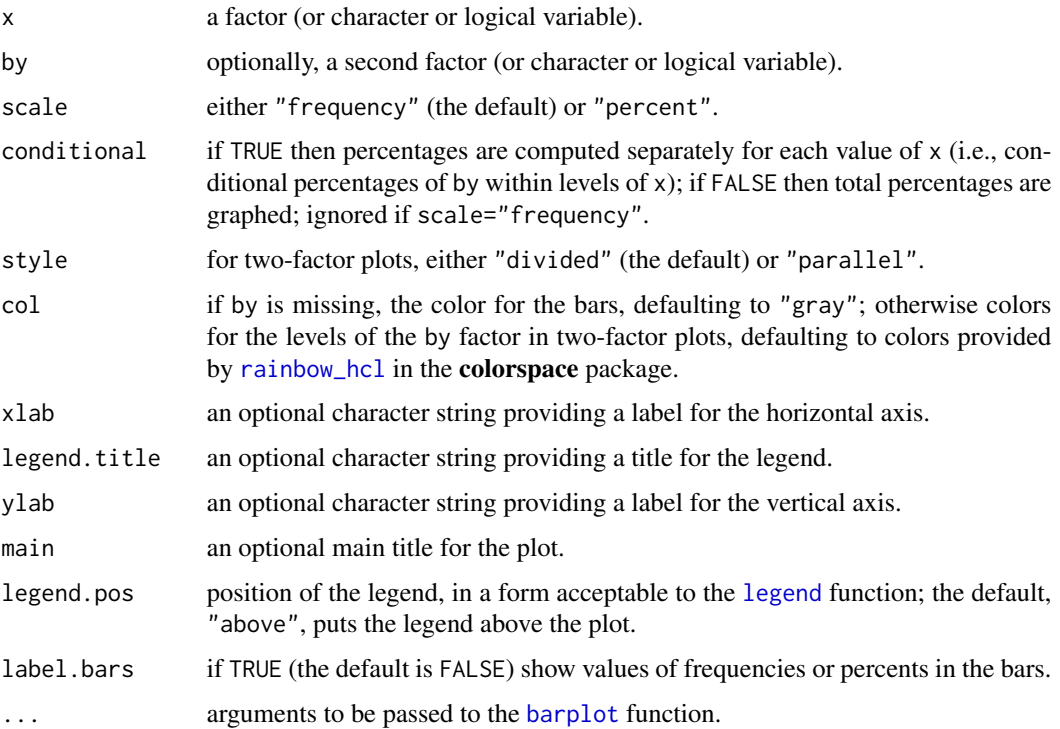

# Value

Invisibly returns the horizontal coordinates of the centers of the bars.

# Author(s)

John Fox <jfox@mcmaster.ca>

# See Also

[barplot](#page-0-0), [legend](#page-0-0), [rainbow\\_hcl](#page-0-0)

```
with(Mroz, {
  Barplot(wc)
  Barplot(wc, col="lightblue", label.bars=TRUE)
  Barplot(wc, by=hc)
 Barplot(wc, by=hc, scale="percent", label.bars=TRUE)
 Barplot(wc, by=hc, style="parallel",
   scale="percent", legend.pos="center")
})
```
<span id="page-4-1"></span><span id="page-4-0"></span>

Bins a numeric variable, as for a histogram, and reports the count and percentage in each bin. The computations are done by the [hist](#page-0-0) function, but no histogram is drawn. If supplied a numeric matrix or data frame, the distribution of each column is printed.

#### Usage

```
binnedCounts(x, breaks="Sturges", round.percents=2,
  name=deparse(substitute(x)))
```
# Arguments

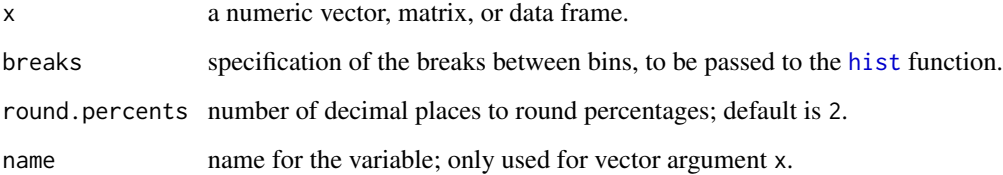

# Value

For a numeric vector, invisibly returns the vector of counts, named with the end-points of the corresponding bins. For a matrix or data frame, invisibly returns NULL

#### Author(s)

John Fox <jfox@mcmaster.ca>

#### See Also

[hist](#page-0-0), [discreteCounts](#page-8-1)

```
with(Prestige, binnedCounts(income))
binnedCounts(Prestige[, 1:4])
```
<span id="page-5-0"></span>

Create a factor dissecting the range of a numeric variable into bins of equal width, (roughly) equal frequency, or at "natural" cut points. The [cut](#page-0-0) function is used to create the factor. bin.var is a synomym for binVariable, retained for backwards compatibility.

# Usage

```
binVariable(x, bins = 4, method = c("intervals", "proportions", "natural"),labels = FALSE)
```
bin.var(...)

# Arguments

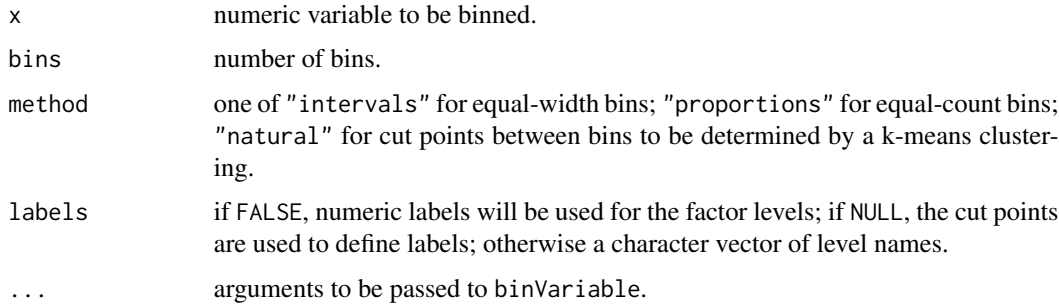

# Value

A factor.

#### Author(s)

Dan Putler, slightly modified by John Fox <jfox@mcmaster.ca> with the original author's permission.

# See Also

[cut](#page-0-0), [kmeans](#page-0-0).

```
summary(binVariable(rnorm(100), method="prop", labels=letters[1:4]))
```
<span id="page-6-0"></span>

Percentage a matrix or higher-dimensional array of frequency counts by rows, columns, or total frequency.

#### Usage

```
colPercents(tab, digits=1)
rowPercents(tab, digits=1)
totPercents(tab, digits=1)
```
#### Arguments

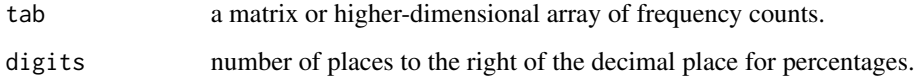

#### Value

Returns an array of the same size and shape as tab percentaged by rows or columns, plus rows or columns of totals and counts, or by the table total.

#### Author(s)

John Fox <jfox@mcmaster.ca>

```
if (require(car)){
    data(Mroz) # from car package
   cat("\n\n column percents:\n")
   print(colPercents(xtabs(~ lfp + wc, data=Mroz)))
   cat("\n\n row percents:\n")
   print(rowPercents(xtabs(~ hc + lfp, data=Mroz)))
   cat("\n\n total percents:\n")
   print(totPercents(xtabs(~ hc + wc, data=Mroz)))
   cat("\n\n three-way table, column percents:\n")
   print(colPercents(xtabs(~ lfp + wc + hc, data=Mroz)))
}
```
<span id="page-7-0"></span>

DeltaMethod is a wrapper for the [deltaMethod](#page-0-0) function in the car package. It computes the asymptotic standard error of an arbitrary, usually nonlinear, function of model coefficients, which are named b0 (if there is an intercept in the model), b1, b2, etc., and based on the standard error, a confidence interval based on the normal distribution.

#### Usage

```
DeltaMethod(model, g, level = 0.95)
## S3 method for class 'DeltaMethod'
print(x, ...)
```
# Arguments

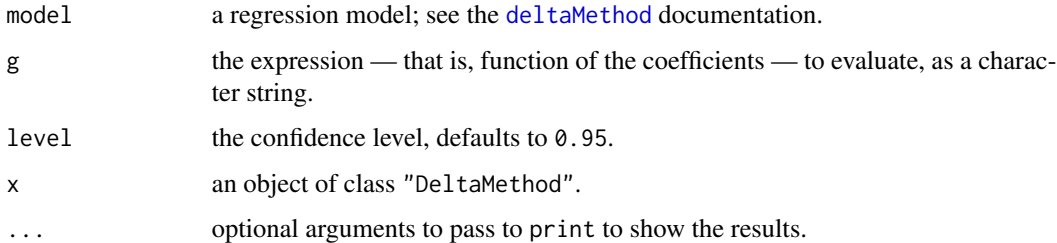

# Value

DeltaMethod returns an objects of class "DeltaMethod", for which a print method is provided.

#### Author(s)

John Fox <jfox@mcmaster.ca>

#### See Also

[deltaMethod](#page-0-0) function in the car package

```
if (require(car)){
 DeltaMethod(lm(prestige ~ income + education, data=Duncan), "b1/b2")
 }
```
<span id="page-8-1"></span><span id="page-8-0"></span>Computes the frequency and percentage distribution of a descrete numeric variable or the distributions of the variables in a numeric matrix or data frame.

#### Usage

```
discreteCounts(x, round.percents=2, name=deparse(substitute(x)),
 max.values=min(round(2*sqrt(length(x))), round(10*log10(length(x))), 100))
```
# Arguments

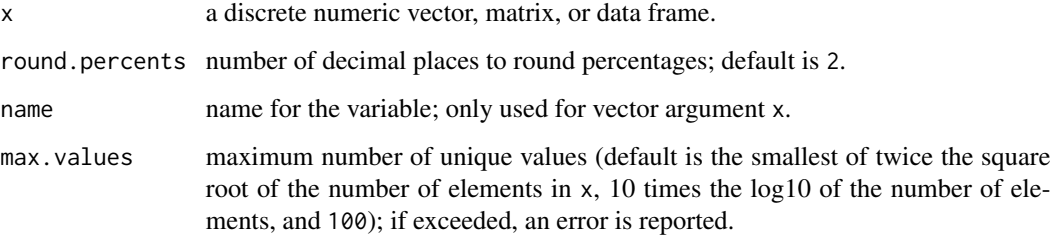

#### Value

For a numeric vector, invisibly returns the table of counts. For a matrix or data frame, invisibly returns NULL

# Author(s)

John Fox <jfox@mcmaster.ca>

# See Also

# [binnedCounts](#page-4-1)

```
set.seed(12345) # for reproducibility
discreteCounts(data.frame(x=rpois(51, 2), y=rpois(51, 10)))
```
<span id="page-9-0"></span>

Plot the distribution of a discrete numeric variable, optionally classified by a factor.

#### Usage

```
discretePlot(x, by, scale = c("frequency", "percent"),
   xlab = deparse(substitute(x)), ylab = scale, main = "",
   xlim=NULL, ylim=NULL, ...)
```
# Arguments

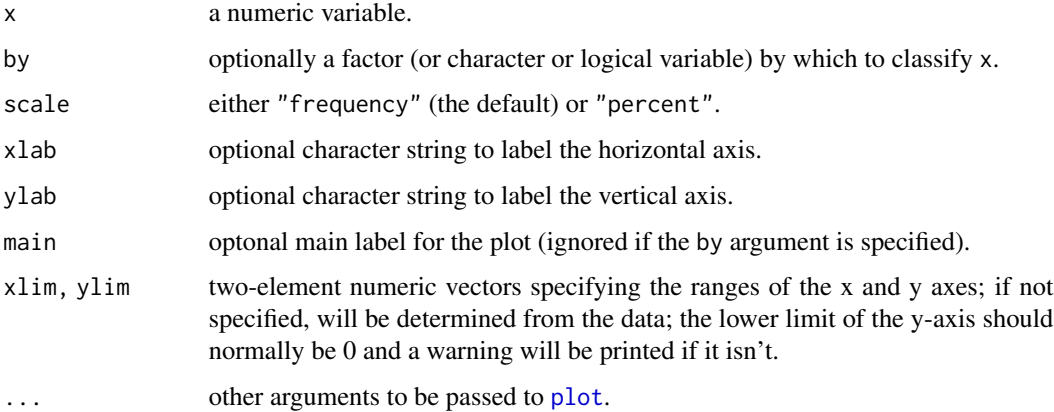

#### Details

If the by argument is specified, then one plot is produced for each level of by; these are arranged vertically and all use the same scale for the horizontal and vertical axes.

# Value

Returns NULL invisibly.

#### Author(s)

John Fox <jfox@mcmaster.ca>

#### See Also

[Hist](#page-12-1), link{Dotplot}.

#### <span id="page-10-0"></span>Dotplot the contract of the contract of the contract of the contract of the contract of the contract of the contract of the contract of the contract of the contract of the contract of the contract of the contract of the co

# Examples

```
if (require(datasets)){
 data(mtcars)
 mtcars$cyl <- factor(mtcars$cyl)
 with(mtcars, {
   discretePlot(carb)
   discretePlot(carb, scale="percent")
   discretePlot(carb, by=cyl)
 })
}
```
Dotplot *Dot Plots*

# Description

Dot plot of numeric variable, either using raw values or binned, optionally classified by a factor. Dot plots are useful for visualizing the distribution of a numeric variable in a small data set.

## Usage

```
Dotplot(x, by, bin = FALSE, breaks, xlim,xlab = deparse(substitute(x)))
```
#### Arguments

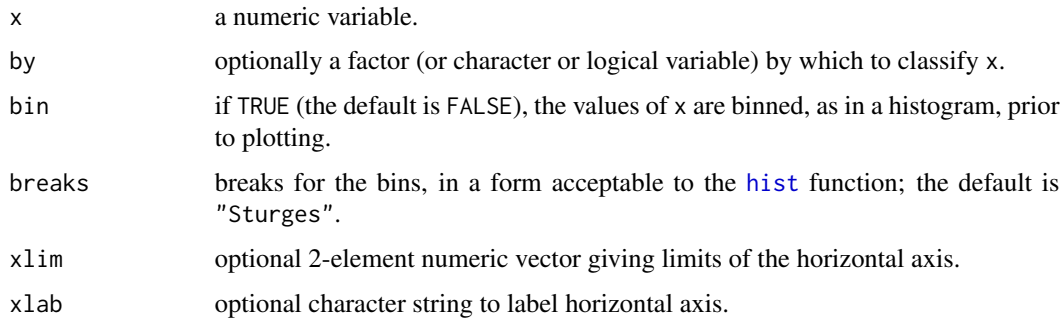

#### Details

If the by argument is specified, then one dot plot is produced for each level of by; these are arranged vertically and all use the same scale for x. An attempt is made to adjust the size of the dots to the space available without making them too big.

#### Value

Returns NULL invisibly.

12 Gumbel and the Company of the Company of the Company of the Company of the Company of the Company of the Company of the Company of the Company of the Company of the Company of the Company of the Company of the Company o

# Author(s)

John Fox <jfox@mcmaster.ca>

# See Also

[hist](#page-0-0)

# Examples

```
if (require(car)){
 data(Duncan)
 with(Duncan, {
   Dotplot(education)
   Dotplot(education, bin=TRUE)
   Dotplot(education, by=type)
   Dotplot(education, by=type, bin=TRUE)
 })
}
```
Gumbel *The Gumbel Distribution*

# Description

Density, distribution function, quantile function and random generation for the Gumbel distribution with specified location and scale parameters.

# Usage

```
dgumbel(x, location = 0, scale = 1)
pgumbel(q, location=0, scale=1, lower.tail=TRUE)
qgumbel(p, location=0, scale=1, lower.tail=TRUE)
rgumbel(n, location=0, scale=1)
```
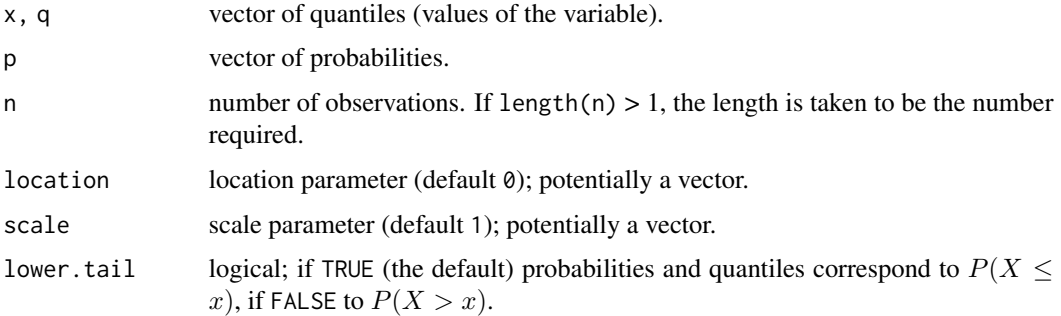

<span id="page-11-0"></span>

#### <span id="page-12-0"></span>Hist 13

# Author(s)

John Fox <jfox@mcmaster.ca>

# References

See [https://en.wikipedia.org/wiki/Gumbel\\_distribution](https://en.wikipedia.org/wiki/Gumbel_distribution) for details of the Gumbel distribution.

# Examples

```
x \le -100 + 5 \times c(-\text{Inf}, -1, 0, 1, 2, 3, \text{Inf}, \text{NA})dgumbel(x, 100, 5)
pgumbel(x, 100, 5)
p \leftarrow c(0, .25, .5, .75, 1, NA)qgumbel(p, 100, 5)
summary(rgumbel(1e5, 100, 5))
```
<span id="page-12-1"></span>

Hist *Plot a Histogram*

# Description

This function is a wrapper for the [hist](#page-0-0) function in the base package, permitting percentage scaling of the vertical axis in addition to frequency and density scaling.

# Usage

```
Hist(x, groups, scale=c("frequency", "percent", "density"), xlab=deparse(substitute(x)),
   ylab=scale, main="", breaks = "Sturges", ...)
```
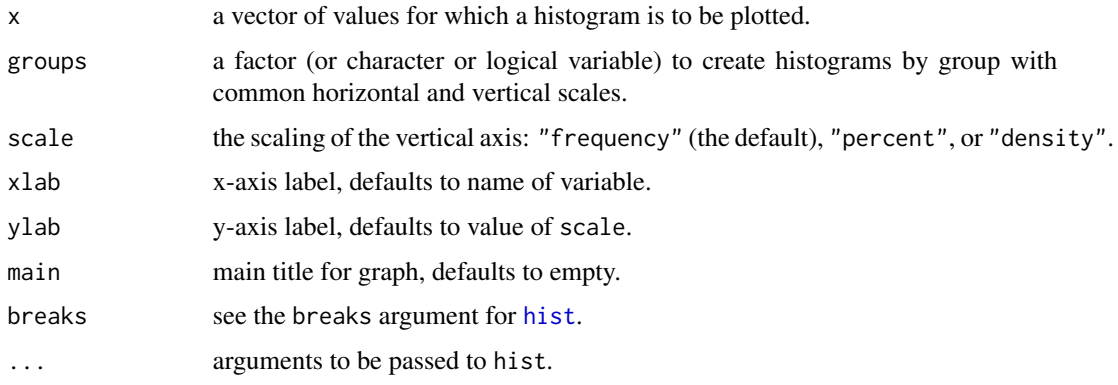

# <span id="page-13-0"></span>Value

This function is primarily called for its side effect — plotting a histogram or histograms — but it also invisibly returns an object of class [hist](#page-0-0) or a list of hist objects.

#### Author(s)

John Fox <jfox@mcmaster.ca>

# See Also

[hist](#page-0-0)

#### Examples

```
data(Prestige, package="car")
Hist(Prestige$income, scale="percent")
with(Prestige, Hist(income, groups=type))
```
indexplot *Index Plots*

# Description

Index plots with point identification.

#### Usage

```
indexplot(x, groups, labels = seq_along(x), id. method = "y", type = "h",id.n = 0, ylab, legend="topright", title, col=palette(), ...)
```
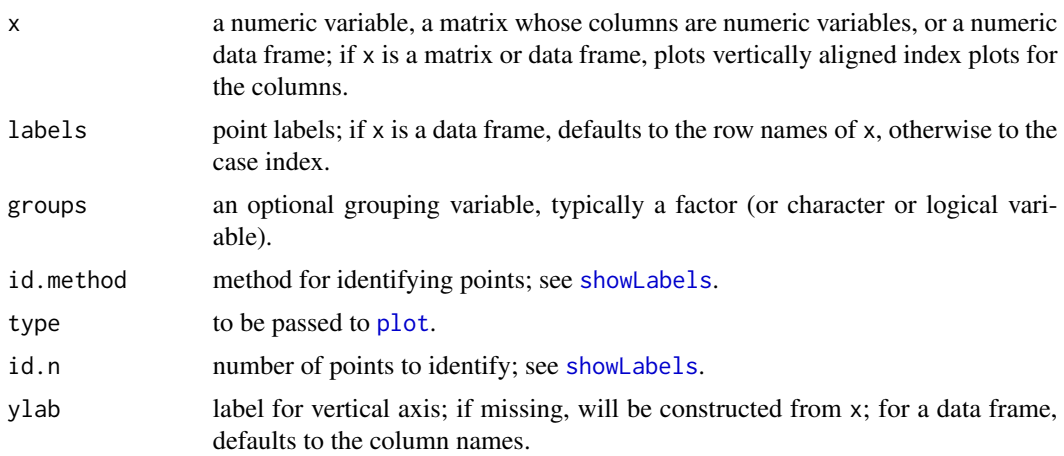

#### <span id="page-14-0"></span>KMeans 15

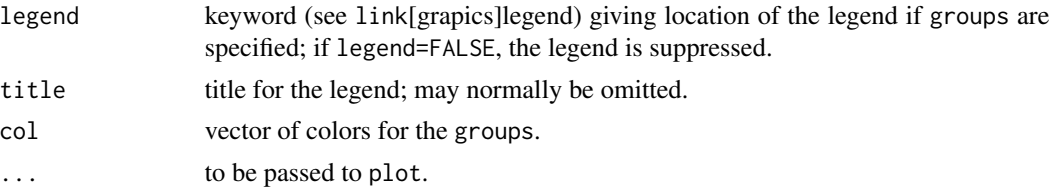

#### Value

Returns labelled indices of identified points or (invisibly) NULL if no points are identified or if there are multiple variables with some missing data.

#### Author(s)

John Fox <jfox@mcmaster.ca>

# See Also

[showLabels](#page-0-0), [plot.default](#page-0-0)

#### Examples

```
if (require("car")){
   with(Prestige, indexplot(income, id.n=2, labels=rownames(Prestige)))
    indexplot(Prestige[, c("income", "education", "prestige")],
       groups = Prestige$type, id.n=2)
}
```
<span id="page-14-1"></span>KMeans *K-Means Clustering Using Multiple Random Seeds*

# Description

Finds a number of k-means clusting solutions using R's kmeans function, and selects as the final solution the one that has the minimum total within-cluster sum of squared distances.

#### Usage

```
KMeans(x, centers, iter.max=10, num.seeds=10)
```
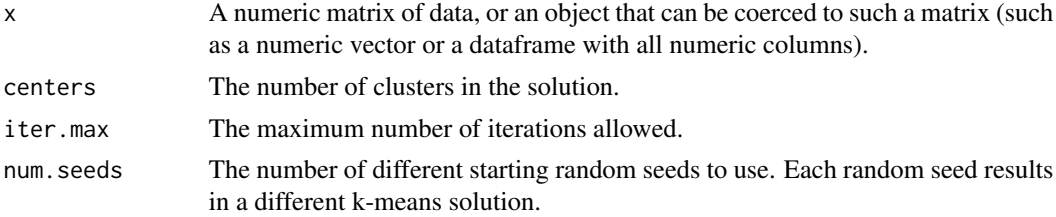

# <span id="page-15-0"></span>Value

A list with components:

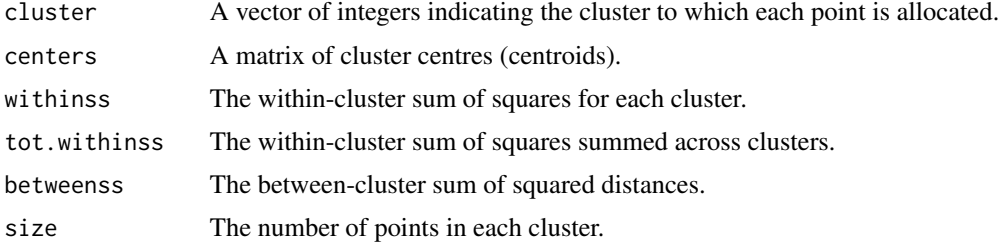

# Author(s)

Dan Putler

#### See Also

[kmeans](#page-0-0)

# Examples

```
data(USArrests)
KMeans(USArrests, centers=3, iter.max=5, num.seeds=5)
```
lineplot *Plot a one or more lines.*

# Description

This function plots lines for one or more variables against another variable — typically time series against time.

# Usage

lineplot(x, ..., legend)

# Arguments

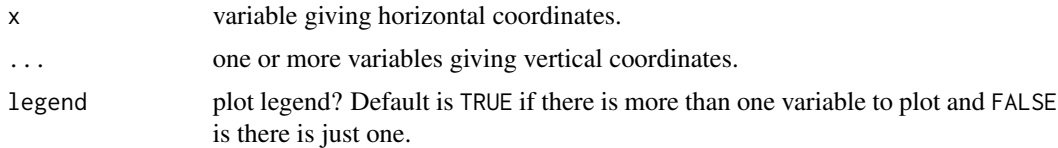

# Value

Produces a plot; returns NULL invisibly.

# <span id="page-16-0"></span>mergeRows 17

# Author(s)

John Fox <jfox@mcmaster.ca>

# Examples

}

```
if (require("car")){
data(Bfox)
Bfox$time <- as.numeric(rownames(Bfox))
with(Bfox, lineplot(time, menwage, womwage))
```
mergeRows *Function to Merge Rows of Two Data Frames.*

# Description

This function merges two data frames by combining their rows.

# Usage

```
mergeRows(X, Y, common.only = FALSE, ...)
## S3 method for class 'data.frame'
```

```
mergeRows(X, Y, common.only = FALSE, ...)
```
# Arguments

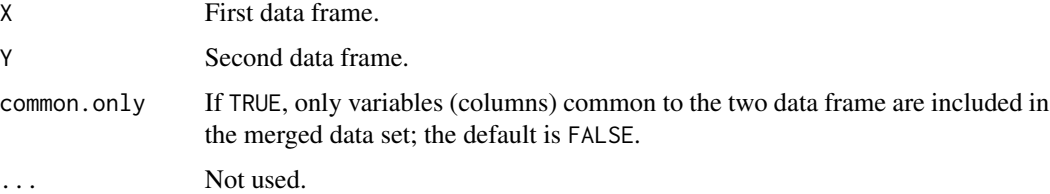

# Value

A data frame containing the rows from both input data frames.

#### Author(s)

John Fox

#### See Also

For column merges and more complex merges, see [merge](#page-0-0).

# Examples

```
if (require(car)){
    data(Duncan)
   D1 \le - Duncan[1:20, ]D2 <- Duncan[21:45,]
   D <- mergeRows(D1, D2)
   print(D)
   dim(D)
}
```
normalityTest *Normality Tests*

# Description

Perform one of several tests of normality, either for a variable or for a variable by groups. The normalityTest function uses the [shapiro.test](#page-0-0) function or one of several functions in the nortest package. If tests are done by groups, then adjusted p-values, computed by the Holm method, are also reported (see [p.adjust](#page-0-0)).

# Usage

```
normalityTest(x, ...)
## S3 method for class 'formula'
normalityTest(formula, test, data, ...)
## Default S3 method:
normalityTest(x,
    test=c("shapiro.test", "ad.test", "cvm.test", "lillie.test",
        "pearson.test", "sf.test"),
    groups, vname, gname, ...)
```
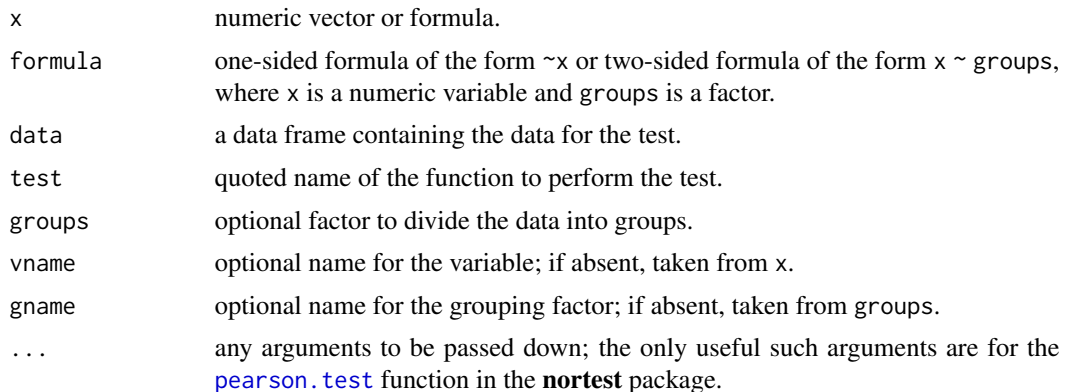

<span id="page-17-0"></span>

# <span id="page-18-0"></span>numSummary 19

#### Value

If testing by groups, the function invisibly returns NULL; otherwise it returns an object of class "htest", which normally would be printed.

#### Author(s)

John Fox <jfox@mcmaster.ca>

# See Also

```
shapiro.testad.testcvm.testlillie.testpearson.testsf.test.
```
#### Examples

```
data(Prestige, package="car")
with(Prestige, normalityTest(income))
normalityTest(income ~ type, data=Prestige, test="ad.test")
normalityTest(~income, data=Prestige, test="pearson.test", n.classes=5)
```
numSummary *Summary Statistics for Numeric Variables*

#### Description

numSummary creates neatly formatted tables of means, standard deviations, coefficients of variation, skewness, kurtosis, and quantiles of numeric variables.

#### Usage

```
numSummary(data,
statistics=c("mean", "sd", "se(mean)", "IQR",
        "quantiles", "cv", "skewness", "kurtosis"),
type=c("2", "1", "3"),
    quantiles=c(0, .25, .5, .75, 1), groups)
## S3 method for class 'numSummary'
print(x, \ldots)
```
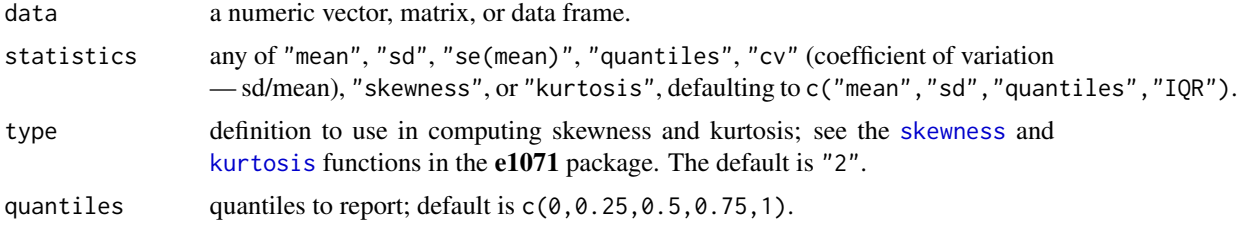

<span id="page-19-0"></span>20 partial.cor

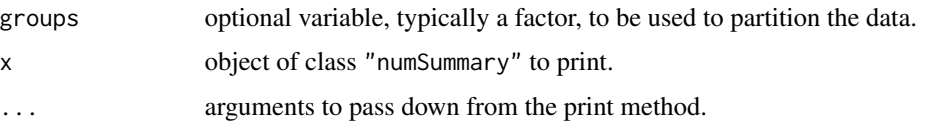

# Value

numSummary returns an object of class "numSummary" containing the table of statistics to be reported along with information on missing data, if there are any.

#### Author(s)

John Fox <jfox@mcmaster.ca>

# See Also

[mean](#page-0-0), [sd](#page-0-0), [quantile](#page-0-0), [skewness](#page-0-0), [kurtosis](#page-0-0).

# Examples

```
if (require("car")){
    data(Prestige)
   Prestige[1, "income"] <- NA
   print(numSummary(Prestige[,c("income", "education")],
    statistics=c("mean", "sd", "quantiles", "cv", "skewness", "kurtosis")))
   print(numSummary(Prestige[,c("income", "education")], groups=Prestige$type))
   remove(Prestige)
}
```
partial.cor *Partial Correlations*

#### Description

Computes a matrix of partial correlations between each pair of variables controlling for the others.

#### Usage

```
partial.cor(X, tests=FALSE, use=c("complete.obs", "pairwise.complete.obs"))
```
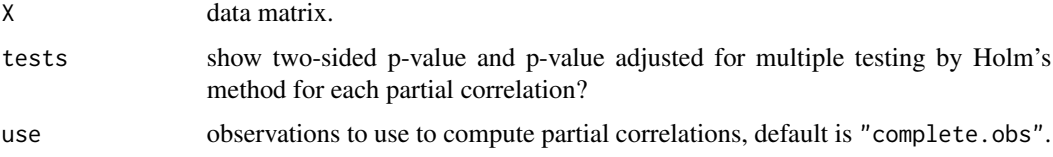

#### <span id="page-20-0"></span>piechart 21

# Value

Returns the matrix of partial correlations, optionally with adjusted and unadjusted p-values.

#### Author(s)

John Fox <jfox@mcmaster.ca>

#### See Also

[cor](#page-0-0)

# Examples

```
data(DavisThin, package="car")
partial.cor(DavisThin)
partial.cor(DavisThin, tests=TRUE)
```
piechart *Draw a Piechart With Percents or Counts in the Labels*

## Description

piechart is a front-end to the standard R [pie](#page-0-0) function, with the capability of adding percents or counts to the pie-segment labels.

# Usage

```
piechart(x, scale = c("percent", "frequency", "none"),
 col = rainbow_hcl(nlevels(x)), ...
```
# Arguments

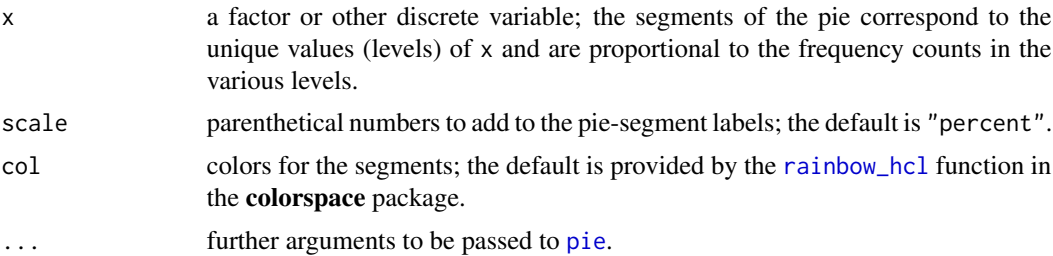

# Author(s)

John Fox <jfox@mcmaster.ca>

# See Also

[pie](#page-0-0), [rainbow\\_hcl](#page-0-0)

22 plotBoot and the set of the set of the set of the set of the set of the set of the set of the set of the set of the set of the set of the set of the set of the set of the set of the set of the set of the set of the set

#### Examples

with(Duncan, piechart(type))

plotBoot *Plot Bootstrap Distributions*

#### Description

The function takes an object of class "boot" and creates an array of density estimates for the bootstrap distributions of the parameters.

# Usage

```
plotBoot(object, confint=NULL, ...)
## S3 method for class 'boot'
plotBoot(object, confint=NULL, ...)
```
# Arguments

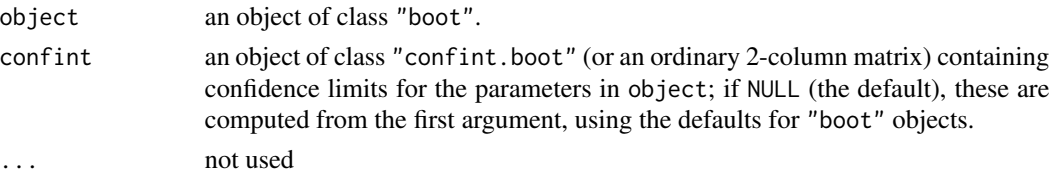

# Details

Creates an array of adaptive kernal density plots, using [densityPlot](#page-0-0) in the car package, showing the bootstrap distribution, point estimate ,and (optionally) confidence limits for each parameter.

#### Value

Invisibly returns the object produced by densityPlot.

#### Author(s)

John Fox <jfox@mcmaster.ca>

#### See Also

#### [densityPlot](#page-0-0)

# Examples

```
## Not run:
plotfoot(Boot(Im(prestige ~ income + education + type, data=Duncan)))
```
## End(Not run)

<span id="page-21-0"></span>

<span id="page-22-0"></span>

This function plots a probability density, mass, or distribution function, adapting the form of the plot as appropriate.

#### Usage

```
plotDistr(x, p, discrete=FALSE, cdf=FALSE,
  regions=NULL, col="gray",
  legend=TRUE, legend.pos="topright", ...)
```
#### Arguments

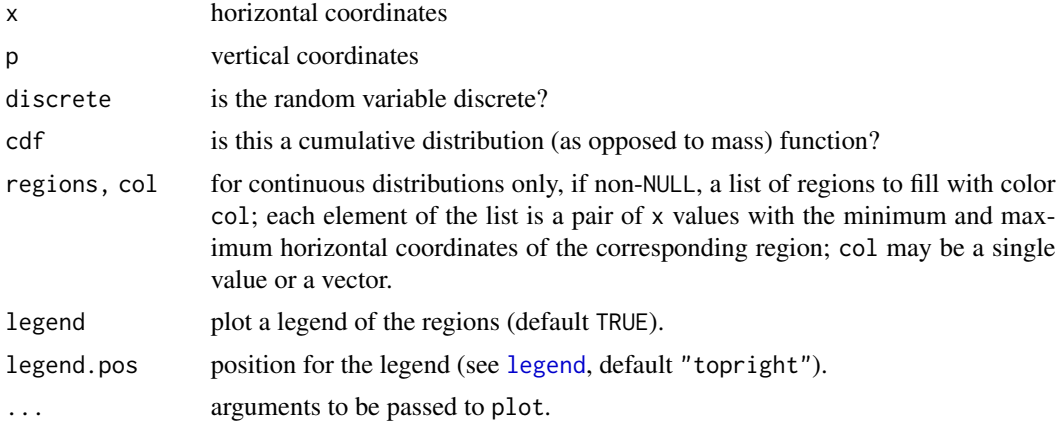

# Value

Produces a plot; returns NULL invisibly.

#### Author(s)

John Fox <jfox@mcmaster.ca>

# Examples

```
x \le - seq(-4, 4, length=100)
plotDistr(x, dnorm(x), xlab="Z", ylab="p(z)", main="Standard Normal Density")
plotDistr(x, dnorm(x), xlab="Z", ylab="p(z)", main="Standard Normal Density",
    region=list(c(1.96, Inf), c(-Inf, -1.96)), col=c("red", "blue"))
plotDistr(x, dnorm(x), xlab="Z", ylab="p(z)", main="Standard Normal Density",
    region=list(c(qnorm(0), qnorm(.025)), c(qnorm(.975), qnorm(1)))) # same
```
 $x \le -0:10$ 

<span id="page-23-0"></span>24 plotMeans

```
plotDistr(x, pbinom(x, 10, 0.5), xlab="successes",
    discrete=TRUE, cdf=TRUE,
   main="Binomial Distribution Function, p=0.5, n=10")
```
plotMeans *Plot Means for One or Two-Way Layout*

## Description

Plots cell means for a numeric variable in each category of a factor or in each combination of categories of two factors, optionally along with error bars based on cell standard errors or standard deviations.

# Usage

```
plotMeans(response, factor1, factor2,
   error.bars = c("se", "sd", "conf.int", "none"),
   level=0.95, xlab=deparse(substitute(factor1)),
   ylab=paste("mean of", deparse(substitute(response))),
   legend.lab=deparse(substitute(factor2)),
    legend.pos=c("farright", "bottomright", "bottom", "bottomleft",
                 "left", "topleft", "top", "topright", "right", "center"),
   main="Plot of Means",
   pch=1:n.levs.2, lty=1:n.levs.2, col=palette(), connect=TRUE, ...)
```
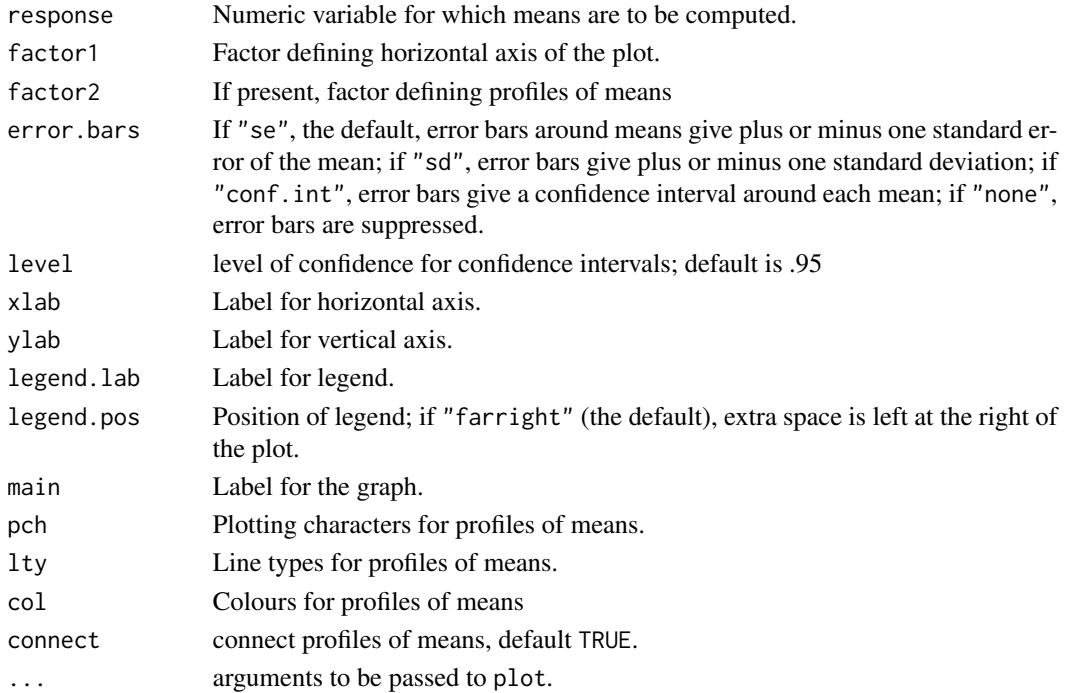

# <span id="page-24-0"></span>rcorr.adjust 25

# Value

The function invisibly returns NULL.

#### Author(s)

John Fox <jfox@mcmaster.ca>

#### See Also

[interaction.plot](#page-0-0)

# Examples

```
if (require(car)){
   data(Moore)
   with(Moore, plotMeans(conformity, fcategory, partner.status, ylim=c(0, 25)))
}
```
rcorr.adjust *Compute Pearson or Spearman Correlations with p-Values*

#### Description

This function uses the [rcorr](#page-0-0) function in the Hmisc package to compute matrices of Pearson or Spearman correlations along with the pairwise p-values among the correlations. The p-values are corrected for multiple inference using Holm's method (see [p.adjust](#page-0-0)). Observations are filtered for missing data, and only complete observations are used.

#### Usage

```
rcorr.addjust(x, type = c("pearson", "spearman"),use=c("complete.obs", "pairwise.complete.obs"))
## S3 method for class 'rcorr.adjust'
print(x, \ldots)
```
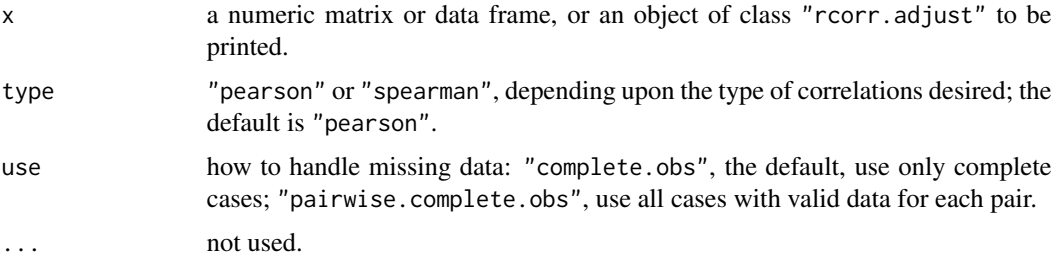

# <span id="page-25-0"></span>Value

Returns an object of class "rcorr.adjust", which is normally just printed.

# Author(s)

John Fox, adapting code from Robert A. Muenchen.

# See Also

[rcorr](#page-0-0), [p.adjust](#page-0-0).

# Examples

```
if (require(car)){
   data(Mroz)
    print(rcorr.adjust(Mroz[,c("k5", "k618", "age", "lwg", "inc")]))
    print(rcorr.adjust(Mroz[,c("k5", "k618", "age", "lwg", "inc")], type="spearman"))
    }
```
readSAS *Read a SAS b7dat Data Set*

# Description

readSAS reads a SAS "b7dat" data set, stored in a file of type .sas7bdat, into an R data frame; it provides a front end to the [read\\_sas](#page-0-0) function in the haven package.

#### Usage

```
readSAS(file, rownames=FALSE, stringsAsFactors=FALSE)
```
#### Arguments

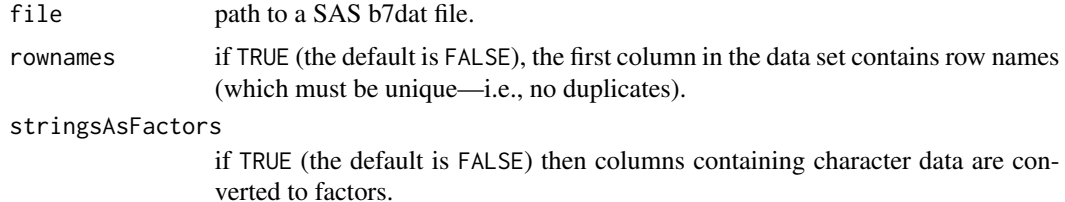

#### Value

a data frame

# Author(s)

John Fox <jfox@mcmaster.ca>

#### <span id="page-26-0"></span>readSPSS 27

# See Also

[read\\_sas](#page-0-0)

readSPSS *Read an SPSS Data Set*

# Description

readSPSS reads an SPSS data set, stored in a file of type .sav or .por, into an R data frame; it provides a front end to the [read\\_spss](#page-0-0) function in the haven package and the read. spss function in the foreign package.

#### Usage

```
readSPSS(file, rownames=FALSE, stringsAsFactors=FALSE,
  tolower=TRUE, use.value.labels=TRUE, use.haven=!por)
```
# Arguments

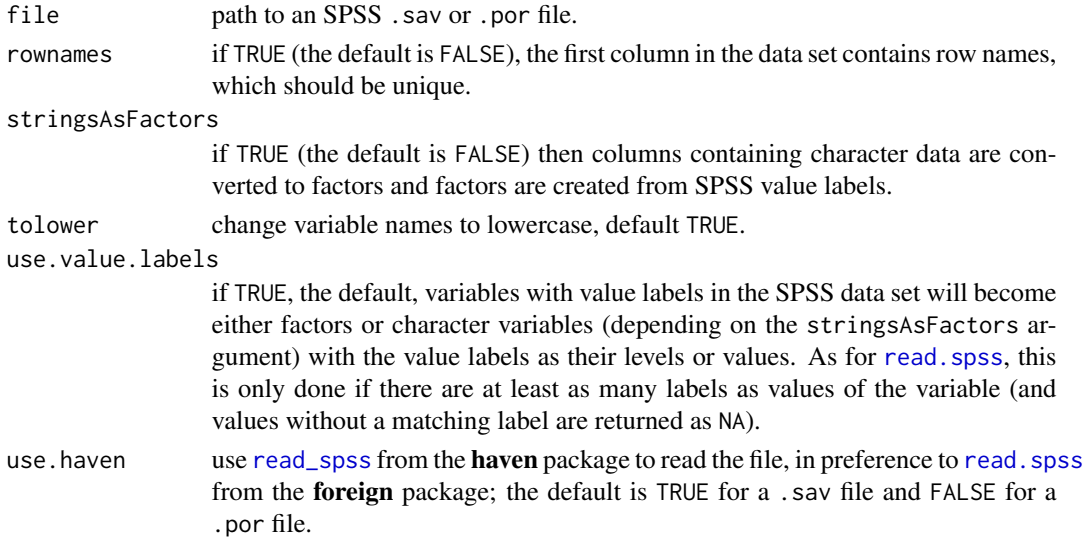

# Value

a data frame

#### Author(s)

John Fox <jfox@mcmaster.ca>

# See Also

[read\\_spss](#page-0-0), [read.spss](#page-0-0)

readStata reads a Stata data set, stored in a file of type .dta, into an R data frame; it provides a front end to the [read.dta13](#page-0-0) function in the readstata13 package.

# Usage

```
readStata(file, rownames=FALSE, stringsAsFactors=FALSE, convert.dates=TRUE)
```
#### Arguments

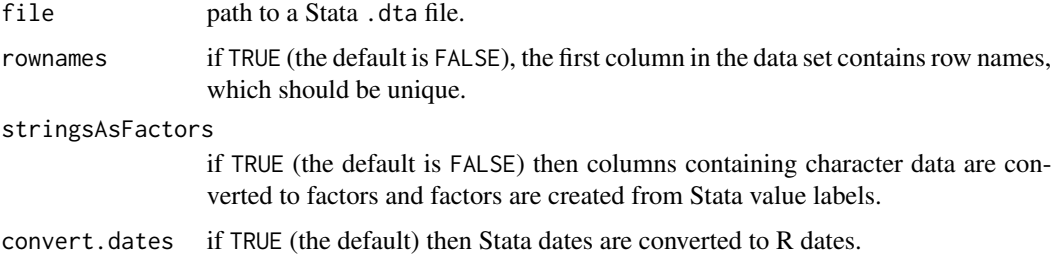

# Value

a data frame

# Author(s)

John Fox <jfox@mcmaster.ca>

#### See Also

[read.dta13](#page-0-0)

readXL *Read an Excel File*

#### <span id="page-27-1"></span>Description

readXL reads an Excel file, either of type .xls or .xlsx into an R data frame; it provides a front end to the [read\\_excel](#page-0-0) function in the readxl package. [excel\\_sheets](#page-27-1) is re-exported from the readxl package and reports the names of spreadsheets in an Excel file.

#### <span id="page-28-0"></span>reliability 29

# Usage

```
readXL(file, rownames = FALSE, header = TRUE, na = ", sheet = 1,
  stringsAsFactors = FALSE)
```
excel\_sheets(path)

#### Arguments

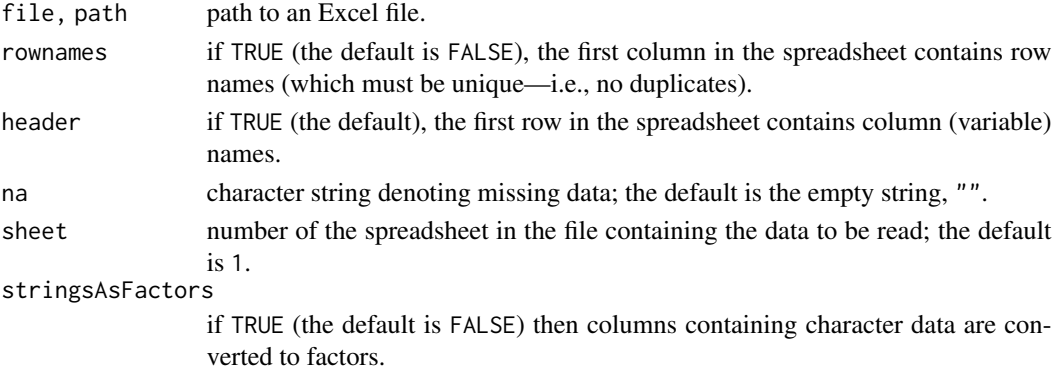

#### Value

a data frame

#### Author(s)

John Fox <jfox@mcmaster.ca>

#### See Also

[read\\_excel](#page-0-0), [excel\\_sheets](#page-27-1)

reliability *Reliability of a Composite Scale*

#### Description

Calculates Cronbach's alpha and standardized alpha (lower bounds on reliability) for a composite (summated-rating) scale. Standardized alpha is for the sum of the standardized items. In addition, the function calculates alpha and standardized alpha for the scale with each item deleted in turn, and computes the correlation between each item and the sum of the other items.

# Usage

```
reliability(S)
## S3 method for class 'reliability'
print(x, digits=4, ...)
```
#### <span id="page-29-0"></span>Arguments

![](_page_29_Picture_125.jpeg)

# Value

an object of class reliability, which normally would be printed.

# Author(s)

John Fox <jfox@mcmaster.ca>

#### References

N. Cliff (1986) Psychological testing theory. Pp. 343–349 in S. Kotz and N. Johnson, eds., *Encyclopedia of Statistical Sciences, Vol. 7*. Wiley.

# See Also

[cov](#page-0-0)

#### Examples

```
if (require(car)){
   data(DavisThin)
   reliability(cov(DavisThin))
}
```
repeatedMeasuresPlot *Plot Means for Repeated-Measures ANOVA Designs*

# Description

Creates a means plot for a repeated-measures ANOVA design with one or two within-subjects factor and zero or more between-subjects factors, for data in "wide" format.

#### Usage

```
repeatedMeasuresPlot(data, within, within.names, within.levels,
   between.names = NULL, response.name = "score", trace, xvar,
   pch=15:25, lty=1:6, col=palette()[-1],
   plot.means=TRUE, print.tables = FALSE)
```
# <span id="page-30-0"></span>Arguments

![](_page_30_Picture_195.jpeg)

# Value

A "trellis" object, which normally is just "printed" (i.e., plotted).

# Author(s)

John Fox <jfox@mcmaster.ca>

# See Also

[Anova](#page-0-0), [OBrienKaiser](#page-0-0)

```
if (require(carData)){
repeatedMeasuresPlot(
  data=OBrienKaiser,
  within=c("pre.1", "pre.2", "pre.3", "pre.4", "pre.5",
          "post.1", "post.2", "post.3", "post.4", "post.5",
          "fup.1", "fup.2", "fup.3", "fup.4", "fup.5"),
```

```
within.names=c("phase", "hour"),
 within.levels=list(phase=c("pre", "post", "fup"),
                    hour = c("1", "2", "3", "4", "5")),
 between.names=c("gender", "treatment"),
 response.name="improvement",
 print.tables=TRUE)
}
if (require(carData)){
repeatedMeasuresPlot(data=OBrienKaiser,
  within=c("pre.1", "pre.2", "pre.3", "pre.4", "pre.5",
          "post.1", "post.2", "post.3", "post.4", "post.5",
          "fup.1", "fup.2", "fup.3", "fup.4", "fup.5"),
  within.names=c("phase", "hour"),
 within.levels=list(phase=c("pre", "post", "fup"),
                    hour = c("1", "2", "3", "4", "5")),
 between.names=c("gender", "treatment"),
 trace="gender") # note that gender is between subjects
}
if (require(carData)){
repeatedMeasuresPlot(
 data=OBrienKaiser,
 within=c("fup.1", "fup.2", "fup.3", "fup.4", "fup.5"),
 within.names="hour",
 within.levels=list(hour = c("1", "2", "3", "4", "5")),
 between.names=c("treatment", "gender"),
 response.name="improvement")
}
```
<span id="page-31-1"></span>reshapeL2W *Reshape Repeated-Measures Data from Long to Wide Format*

# Description

A simple front-end to the standard R [reshape](#page-0-0) function. The data are assumed to be in "long" format, with several rows for each subject.

#### Usage

```
reshapeL2W(data, within, id, varying, ignore)
```
![](_page_31_Picture_154.jpeg)

<span id="page-31-0"></span>

<span id="page-32-0"></span>![](_page_32_Picture_154.jpeg)

#### Details

Between-subjects variables don't vary by occasions for each subject. Variables that aren't listed explicitly in the arguments to the function are assumed to be between-subjects variables, and a warning is printed if their values aren't invariant for each subject (see the ignore argument).

Within-subjects factors vary by occasions for each subject, and it is assumed that the within-subjects design is regular, completely crossed, and balanced, so that the same combinations of withinsubjects factors are observed for each subject.

Occasion-varying variables, as their name implies, (potentially) vary by occasions for each subject, and include one or more "response" variables, possibly along with occasion-varying covariates; these variables can be factors as well as numeric variables.

The data are reshaped so that there is one row per subject, with columns for the between-subjects variables, and each occasion-varying variable as multiple columns representing the combinations of levels of the within-subjects factors. The names of the columns for the occasion-varying variables are composed from the combinations of levels of the within-subjects factors and from the names of the occasion-varying variables. If a subject in the long form of the data set lacks any combination of levels of within-subjects factors, he or she is excluded (with a warning) from the wide form of the data.

#### Value

a data frame in "wide" format, with one row for each subject, columns representing the between subjects factors, and columns for the occasion-varying variable(s) for each combination of withinsubjects factors.

#### Author(s)

John Fox <jfox@mcmaster.ca>

#### See Also

[reshape](#page-0-0), [OBrienKaiser](#page-0-0), [OBrienKaiserLong](#page-0-0).

```
if (require(carData)){
 OBW <- reshapeL2W(OBrienKaiserLong,
                    within=c("phase", "hour"),
                    id="id", varying="score")
 brief(OBW)
 # should be the same as OBrienKaiser in the carData package:
 all.equal(OBrienKaiser, OBW, check.attributes=FALSE)
}
```
<span id="page-33-0"></span>

The data are assumed to be in "wide" format, with a single row for each subject, and different columns for values of one or more repeated-measures variables classified by one or more withinsubjects factors.

#### Usage

```
reshapeW2L(data, within, levels, varying, ignore, id = "id")
```
#### Arguments

![](_page_33_Picture_143.jpeg)

#### Details

Between-subjects variables don't vary by occasions for each subject. Variables that aren't listed explicitly in the arguments to the function are assumed to be between-subjects variables. The values of these variables are duplicated in each row pertaining to a given subject.

Within-subjects factors vary by occasions for each subject, and it is assumed that the within-subjects design is regular, completely crossed, and balanced, so that the same combinations of withinsubjects factors are observed for each subject. There are typically one or two within-subject factors.

Occasion-varying variables, as their name implies, (potentially) vary by occasions for each subject, and include one or more "response" variables, possibly along with occasion-varying covariates; these variables can be factors as well as numeric variables. Each occasion-varying variable is encoded in multiple columns of the wide form of the data and in a single column in the long form. There is typically one occasion-varying variable, a response variable.

There is one value of each occasion-varying variable for each combination of levels of the withinsubjects factors. Thus, the number of variables in the wide data for each occasion-varying variable

#### <span id="page-34-0"></span>reshape W2L 35

must be equal to the product of levels of the within-subjects factors, with the levels of the withinsubjects factors varying most quickly from right to left in the within argument.

#### Value

a data frame in "long" format, with multiple rows for each subject (equal to the number of combinations of levels of the within-subject factors) and one column for each between-subjects and occasion-varying variable.

#### Author(s)

John Fox <jfox@mcmaster.ca>

#### See Also

[reshapeL2W](#page-31-1), [reshape](#page-0-0), [OBrienKaiser](#page-0-0), [OBrienKaiserLong](#page-0-0).

```
if (require(carData)){
 OBrienKaiserL <- reshapeW2L(OBrienKaiser, within=c("phase", "hour"),
       levels=list(phase=c("pre", "post", "fup"), hour=1:5),
       varying=list(score=c("pre.1", "pre.2", "pre.3", "pre.4", "pre.5",
                  "post.1", "post.2", "post.3", "post.4", "post.5",
                  "fup.1", "fup.2", "fup.3", "fup.4", "fup.5")))
 brief(OBrienKaiserL, c(15, 15))
 m1 <- Tapply(score ~ phase + hour + treatment + gender, mean, data=OBrienKaiserL)
 m2 <- Tapply(score ~ phase + hour + treatment + gender, mean, data=OBrienKaiserLong)
 all.equal(m1, m2) # should be equal
}
if (require(carData)){
 OBrienKaiserL2 <- reshapeW2L(OBrienKaiser, within="phase",
                  levels=list(phase=c("pre", "post", "fup")),
                  ignore=c("pre.2", "pre.3", "pre.4", "pre.5",
                           "post.2", "post.3", "post.4", "post.5",
                           "fup.2", "fup.3", "fup.4", "fup.5"),
                  varying=list(score=c("pre.1", "post.1", "fup.1")))
 brief(OBrienKaiserL2, c(6, 6))
 m1 <- Tapply(score ~ phase + treatment + gender, mean, data=OBrienKaiserL2)
 m2 \leq Tapply(score \sim phase + treatment + gender, mean,
               data=subset(OBrienKaiserLong, hour==1))
 all.equal(m1, m2) # should be equal
}
```
<span id="page-35-0"></span>

This function is a front end to the [stepAIC](#page-0-0) function in the MASS package.

# Usage

```
stepwise(mod,
  direction = c("backward/forward", "forward/backward", "backward", "forward"),
   criterion = c("BIC", "AIC"), ...
```
# Arguments

![](_page_35_Picture_168.jpeg)

# Value

The model selected by stepAIC.

# Author(s)

John Fox <jfox@mcmaster.ca>

# References

W. N. Venables and B. D. Ripley *Modern Applied Statistics Statistics with S, Fourth Edition* Springer, 2002.

# See Also

[stepAIC](#page-0-0)

# <span id="page-36-0"></span>summarySandwich 37

#### Examples

```
# adapted from ?stepAIC in MASS
if (require(MASS)){
data(birthwt)
bwt <- with(birthwt, {
   race <- factor(race, labels = c("white", "black", "other"))
   ptd <- factor(ptl > 0)
    ftv <- factor(ftv)
    levels(ftv)[-(1:2)] <- "2+"
    data.frame(low = factor(low), age, lwt, race, smoke = (smoke > 0),
               ptd, ht = (ht > 0), ui = (ui > 0), ftv)})
birthwt.glm <- glm(low \sim ., family = binomial, data = bwt)
print(stepwise(birthwt.glm, trace = FALSE))
print(stepwise(birthwt.glm, direction="forward/backward"))
}
```
summarySandwich *Linear Model Summary with Sandwich Standard Errors*

#### Description

summarySandwich creates a summary of a "lm" object similar to the standard one, with sandwich estimates of the coefficient standard errors in the place of the usual OLS standard errors, also modifying as a consequence the reported t-tests and p-values for the coefficients. Standard errors may be computed from a heteroscedasticity-consistent ("HC") covariance matrix for the coefficients (of several varieties), or from a heteroscedasticity-and-autocorrelation-consistent ("HAC") covariance matrix.

# Usage

```
summarySandwich(model, ...)
## S3 method for class 'lm'
summarySandwich(model,
  type=c("hc3", "hc0", "hc1", "hc2", "hc4", "hac"), ...)
```
#### Arguments

![](_page_36_Picture_181.jpeg)

#### Value

an object of class "summary.lm", with sandwich standard errors substituted for the usual OLS standard errors; the omnibus F-test is similarly adjusted.

# <span id="page-37-0"></span>Author(s)

John Fox <jfox@mcmaster.ca>

# See Also

[hccm](#page-0-0), [vcovHAC](#page-0-0).

```
mod <- lm(prestige ~ income + education + type, data=Prestige)
summary(mod)
summarySandwich(mod)
```
# <span id="page-38-0"></span>Index

∗ distribution Gumbel , [12](#page-11-0) ∗ hplot Barplot , [3](#page-2-0) discretePlot, [10](#page-9-0) Dotplot , [11](#page-10-0) Hist , [13](#page-12-0) indexplot , [14](#page-13-0) lineplot , [16](#page-15-0) piechart , [21](#page-20-0) plotBoot , [22](#page-21-0) plotDistr , [23](#page-22-0) plotMeans , [24](#page-23-0) repeatedMeasuresPlot , [30](#page-29-0) ∗ htest normalityTest , [18](#page-17-0) rcorr.adjust , [25](#page-24-0) ∗ manip binVariable, [6](#page-5-0) mergeRows , [17](#page-16-0) readSAS , [26](#page-25-0) readSPSS , [27](#page-26-0) readStata , [28](#page-27-0) readXL , [28](#page-27-0) reshapeL2W , [32](#page-31-0) reshapeW2L , [34](#page-33-0) ∗ misc assignCluster , [2](#page-1-0) colPercents , [7](#page-6-0) KMeans , [15](#page-14-0) numSummary , [19](#page-18-0) partial.cor , [20](#page-19-0) reliability , [29](#page-28-0) summarySandwich , [37](#page-36-0) ∗ models DeltaMethod, [8](#page-7-0) stepwise , [36](#page-35-0) ∗ univar binnedCounts, <mark>[5](#page-4-0)</mark>

discreteCounts , [9](#page-8-0) ad.test , *[19](#page-18-0)* Anova , *[31](#page-30-0)* assignCluster , [2](#page-1-0) Barplot, [3](#page-2-0) barplot , *[3](#page-2-0) , [4](#page-3-0)* bin.var *(*binVariable *)* , [6](#page-5-0) binnedCounts , [5](#page-4-0) , *[9](#page-8-0)* binVariable, <mark>[6](#page-5-0)</mark> colPercents , [7](#page-6-0) cor , *[21](#page-20-0)* cov , *[30](#page-29-0)* cut , *[6](#page-5-0)* cutree , *[3](#page-2-0)* cvm.test , *[19](#page-18-0)* DeltaMethod, <mark>[8](#page-7-0)</mark> deltaMethod , *[8](#page-7-0)* densityPlot , *[22](#page-21-0)* dgumbel *(*Gumbel *)* , [12](#page-11-0) discreteCounts , *[5](#page-4-0)* , [9](#page-8-0) discretePlot , [10](#page-9-0) Dotplot , [11](#page-10-0) excel\_sheets , *[28](#page-27-0) , [29](#page-28-0)* excel\_sheets *(*readXL *)* , [28](#page-27-0) Gumbel , [12](#page-11-0) hccm , *[37,](#page-36-0) [38](#page-37-0)* hclust , *[3](#page-2-0)* Hist , *[10](#page-9-0)* , [13](#page-12-0) hist , *[5](#page-4-0)* , *[11](#page-10-0) [–14](#page-13-0)* indexplot , [14](#page-13-0) interaction.plot , *[25](#page-24-0)* KMeans , *[3](#page-2-0)* , [15](#page-14-0)

# 40 INDEX

kmeans, *[3](#page-2-0)*, *[6](#page-5-0)*, *[16](#page-15-0)* kurtosis, *[19,](#page-18-0) [20](#page-19-0)* legend, *[4](#page-3-0)*, *[23](#page-22-0)* lillie.test, *[19](#page-18-0)* lineplot, [16](#page-15-0) mean, *[20](#page-19-0)* merge, *[17](#page-16-0)* mergeRows, [17](#page-16-0) normalityTest, [18](#page-17-0) numSummary, [19](#page-18-0) OBrienKaiser, *[31](#page-30-0)*, *[33](#page-32-0)*, *[35](#page-34-0)* OBrienKaiserLong, *[33](#page-32-0)*, *[35](#page-34-0)* p.adjust, *[18](#page-17-0)*, *[25,](#page-24-0) [26](#page-25-0)* par, *[31](#page-30-0)* partial.cor, [20](#page-19-0) pearson.test, *[18,](#page-17-0) [19](#page-18-0)* pgumbel *(*Gumbel*)*, [12](#page-11-0) pie, *[21](#page-20-0)* piechart, [21](#page-20-0) plot, *[10](#page-9-0)*, *[14](#page-13-0)* plot.default, *[15](#page-14-0)* plotBoot, [22](#page-21-0) plotDistr, [23](#page-22-0) plotMeans, [24](#page-23-0) points, *[31](#page-30-0)* print.DeltaMethod *(*DeltaMethod*)*, [8](#page-7-0) print.numSummary *(*numSummary*)*, [19](#page-18-0) print.rcorr.adjust *(*rcorr.adjust*)*, [25](#page-24-0) print.reliability *(*reliability*)*, [29](#page-28-0) qgumbel *(*Gumbel*)*, [12](#page-11-0) quantile, *[20](#page-19-0)* rainbow\_hcl, *[4](#page-3-0)*, *[21](#page-20-0)* rcorr, *[25,](#page-24-0) [26](#page-25-0)* rcorr.adjust, [25](#page-24-0) read.dta13, *[28](#page-27-0)* read.spss, *[27](#page-26-0)* read\_excel, *[28,](#page-27-0) [29](#page-28-0)* read\_sas, *[26,](#page-25-0) [27](#page-26-0)* read\_spss, *[27](#page-26-0)* readSAS, [26](#page-25-0) readSPSS, [27](#page-26-0) readStata, [28](#page-27-0) readXL, [28](#page-27-0)

```
reliability, 29
repeatedMeasuresPlot, 30
reshape, 32, 33, 35
reshapeL2W, 32, 35
reshapeW2L, 34
rgumbel (Gumbel), 12
rowPercents (colPercents), 7
```

```
sd, 20
sf.test, 19
shapiro.test, 18, 19
showLabels, 14, 15
skewness, 19, 20
stepAIC, 36
stepwise, 36
summarySandwich, 37
```
totPercents *(*colPercents*)*, [7](#page-6-0)

vcovHAC, *[37,](#page-36-0) [38](#page-37-0)*